## Programmieren I

#### **Kapitel 12. Referenzen**

# *Kapitel 12: Referenzen*

#### **Ziel: Die Wahrheit über Objekte**

- Lebensdauer
- **Speicherverwaltung**
- Parameterübergabemechanismen in Methoden
- Gleichheiten, Kopien
- **Arrays**
- Speicherbereinigung

#### *Lebensdauer*

- dynamisches Konzept: Lebensdauer einer *Inkarnation*
- Beispiele: Lebensdauer
	- eines Programms: seine Laufzeit vom Start bis Ende
	- eines Objekts: vom Generieren mit new bis zum (automatischen) Löschen
	- einer Methode: vom Aufruf bis zur Rückkehr

```
Beispiel: 
int fac(int n) {
     if(n==0) {return 1;}
     else \{return n*fac(n-1); \}}
                                                    tac(0)
                                                   fac(1)fac(2)
                                               fac(3)
```
# *Lebensdauer von lokalen Variablen vs. Objekten*

```
■ Point foo() {
    Point p = new Point(1,1);Point q = new Point(2, 2);
    return q;
}
```
- Point (1,1) lebt bis zum Methodenende
	- einzige Variable p, in die er gespeichert wird, lebt nur bis zum Methodenende
- Point (2,2) lebt darüber hinaus
	- die Variable q, in die er gespeichert wird, lebt zwar nur bis zum Methodenende, aber
	- da er als Ergebnis zurückgegeben wird, muss das Objekt auch nach dem Methodenende noch erhalten bleiben / leben

# *Mehr Wahrheit über den Speicher*

- Der Speicher ist (mindestens) in zwei Teile aufgeteilt:
	- den Stack und
	- den Heap
- Iokale Variablen und Parameter liegen am Stack
- Objekte liegen auf dem Heap
- Folge: die Vorstellung, dass durch Point  $p = new Point(1,1);$ ein Objekt kreiert und auf dem Speicherplatz p abgelegt wird, ist *falsch*!

# *Mehr Wahrheit über den Speicher*

- Richtig ist, dass das Objekt kreiert und irgendwo an einer Speicherstelle ab Adresse *x* im Heap gespeichert wird.
- In der lokalen Variablen p steht dagegen nur die Adresse *x*. Dort steht also nur ein Zeiger, Pointer, Verweis oder – in Java-Sprache – eine **Referenz** auf das Point(1,1)-**Objekt**
- Unterschied zischen "guten" Java-Referenzen und "bösen" C/C++Pointern: mit letzteren kann man rechnen um sie zu manipulieren, wogegen man in Java nur immer Referenzen auf bereits kreierte Objekte setzen kann.
- Martin Griebl Universität Passau Vorteil: Sicherheit und Typisierung bei Java-Referenzen

# *Beurteilung von Referenzen*

- Positiv:
	- speicher- und laufzeitsparend, weil nur die Referenzen und nicht die "großen Objekte" beim Programmablauf weitergegeben werden
	- keine Kopien, die Speicher kosten und veralten
	- Zugriff auf dasselbe Objekt einfach von mehreren Stellen aus möglich (je nach Anwendung nötig)
- Negativ:
	- Zugriff auf dasselbe Objekt einfach von mehreren Stellen aus möglich (Sicherheit)
	- ein Indirektionsschritt beim Zugriff nötig

#### *Funktionsweise von Referenzen*

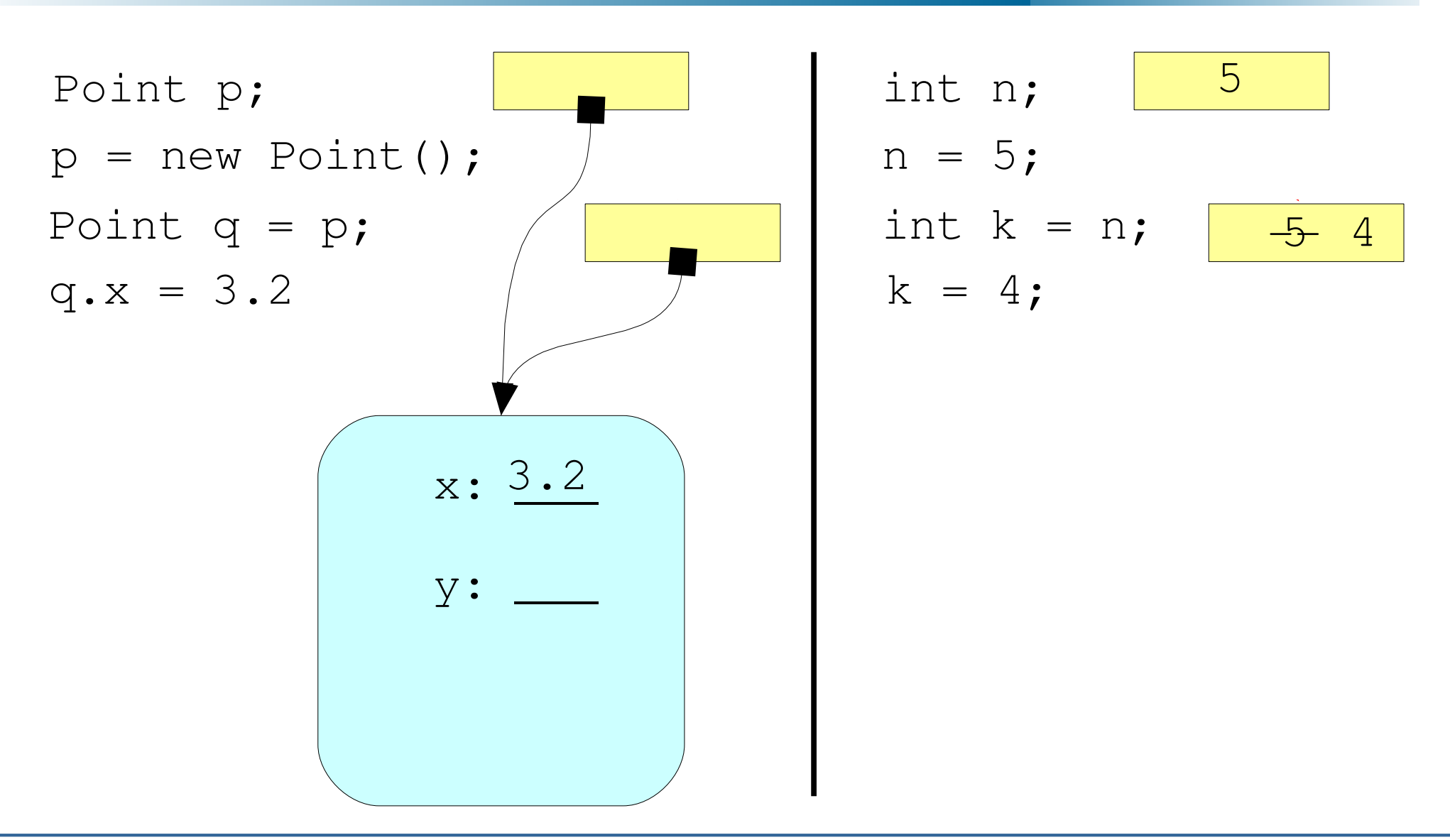

### *Referenzen und Methodenaufrufe*

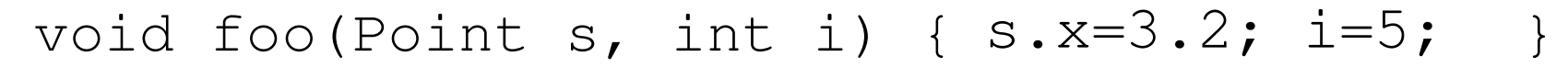

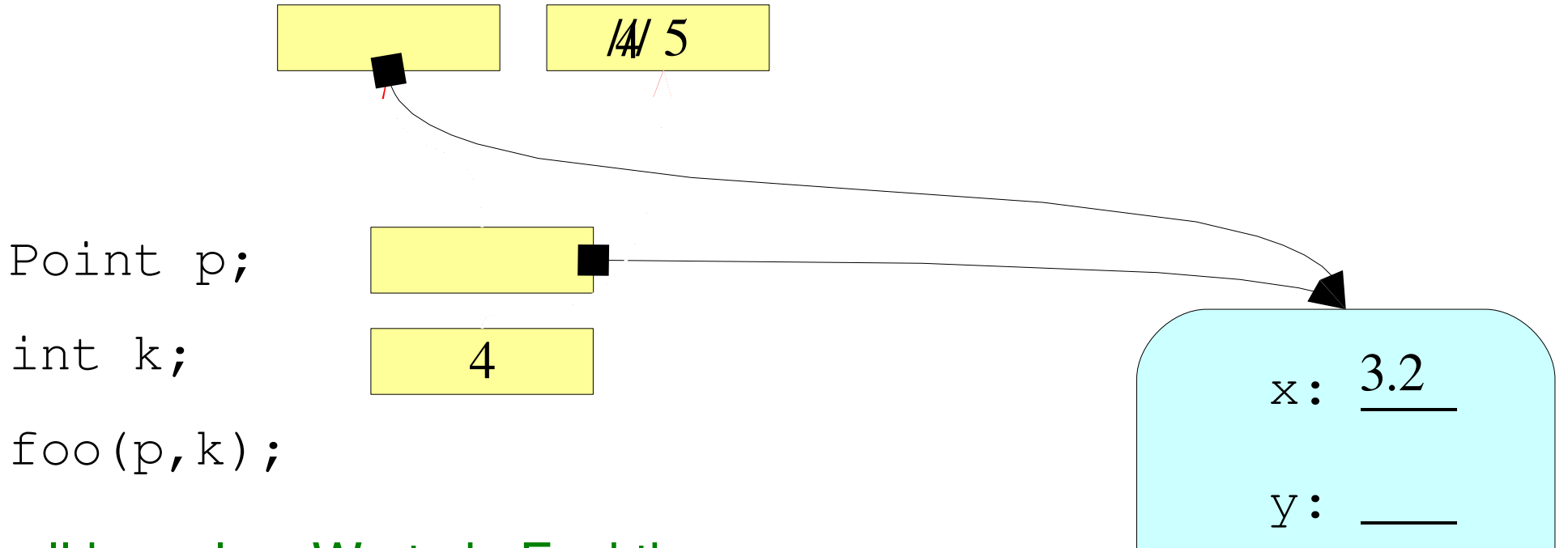

call-by-value: Werte in Funktion hineinkopieren, keine Rückgabe an Aufrufer

call-by-reference: durch Verwendung einer Referenz: Änderungen beim Aufrufer möglich

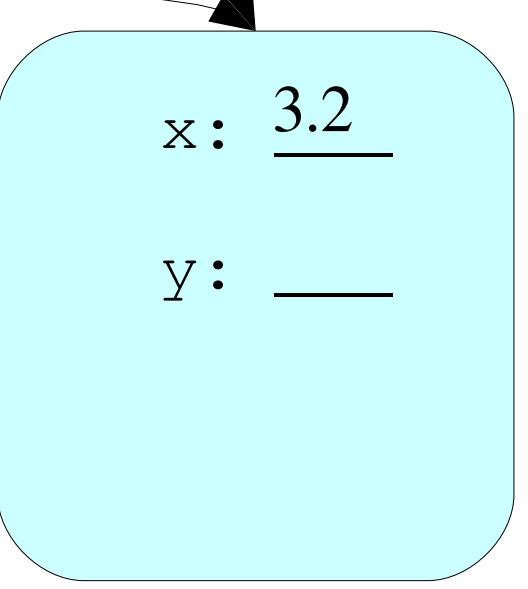

# *Referenzen und Methodenaufrufe*

#### ■ **Java macht immer call-by-value.**

- Da Objekte aber immer Referenzen sind, *scheint* Java call-by-reference für die Objekte zu machen.
- Würde Java call-by-reference machen, könnte man auch ein komplett neues Objekt zurückgeben, **aber:** Änderungen des Wertes von s wirken sich in Java *nicht* beim Aufrufer aus => Java hat nicht CbR.
- Nebenbei: auch bei foo (final Point s, ...) wäre der Zugriff im Beispiel erlaubt; nur eine (ohnehin nur lokal sichtbare) Änderung von s selber ist damit verboten

#### *Nebenbei: call by reference*

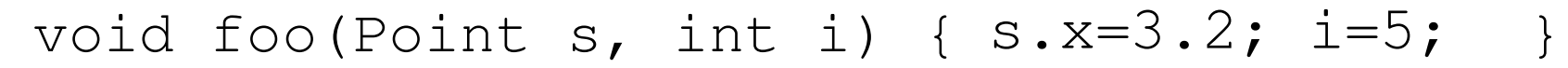

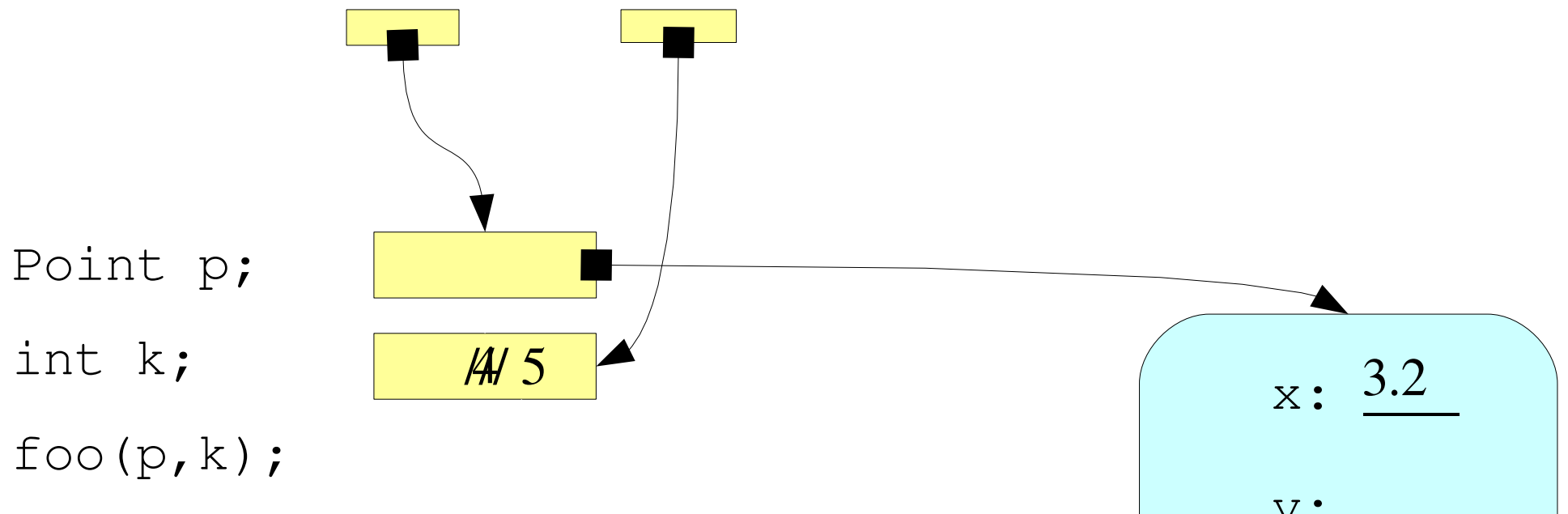

call-by-value: Werte in Funktion hineinkopieren, keine Rückgabe an Aufrufer

call-by-reference: durch Verwendung einer Referenz: Änderungen beim Aufrufer möglich

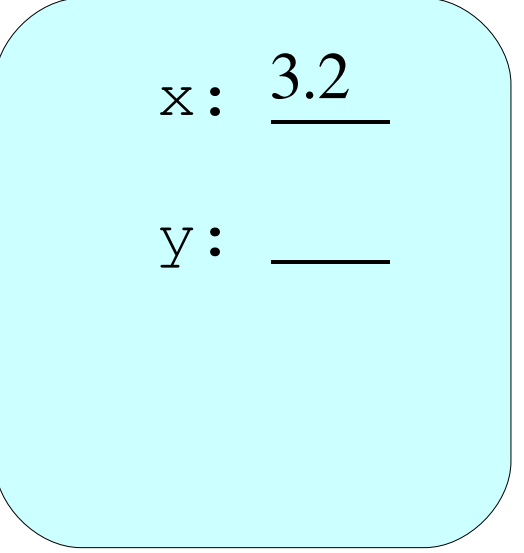

### *this*

- this ist eine Referenz auf sich selbst, also das eigene Objekt, die eigene Speicheradresse
- Es ermöglicht das Zurückgeben von z.B. einem neuen Objekt in den einen Fällen oder von dem alten (this) in anderen Fällen.
- Es ermöglicht Abfragen, ob ein Objekt  $o ==$  this ist
- Damit klar: die Gleichheit auf Objekten ist keine semantische Gleichheit (womöglich in Abhängigkeit von den Eigenschaften der gespeicherten Attribute), sondern die reine Objektidendentität (Speicheradressengleichheit).

# *null*

- null ist eine ausgezeichnete Referenz, die auf **kein** Objekt verweist.
- null ist der Defaultwert für automatisch initialisierte Pointer.
- Wenn null (aus Versehen) dereferenziert wird, liefert das Programm zur Laufzeit eine Fehlermeldung, eine sog. NullPointerException.
- $\blacksquare$  Manchmal setzt man eine Referenz-Variable p absichtlich auf  $null$ , um damit klarzumachen, dass diese Referenz p auf das Objekt nicht mehr benötigt wird (siehe Speicherbereinigung).

# *Gleichheiten/Äquivalenzen*

- Um zwei Objekte als semantisch gleich (besser äquivalent) zu definieren, kann man die vordefinierte Methode equals überschreiben.
- Typ: public boolean equals(Object o) kann *genau mit diesem Typ überschrieben* werden.
- Dabei muss im Rumpf natürlich  $\circ$  in den eigentlichen Typen gecastet werden, um die nötigen Attributzugriffe zu ermöglichen.
- Beachte: Definition als public boolean equals(Point p) liefert eine neue, überladene Methode.

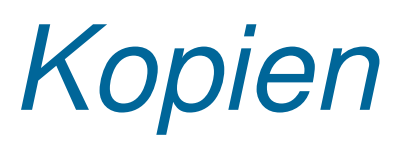

- Kopien kann man nicht einfach durch  $q=p$  realisieren.
- Es muss ein neues Objekt kreiert und mit denselben Attributen belegt werden.
- In Java geschieht das mit der vordefinierten Methode clone(), die ein Objekt liefert, das eine Bitkopie des Originals ist.
- Dazu muss man aber für die zu klonende Klasse angeben ... implements Cloneable ...
- Anwendung: Point  $r = (Point)(p.close())$ ;
- Warnung: clone ist keine "deep copy" (Objektreferenzen als Attribute  $\triangledown$  nur Referenzkopien!)

### *Arrays*

- Arrays sind Objekte und Array-Variablen damit nur Referenzen.
- Folge: nach String []  $a = {''a0", "a1", "a2", "a3"}$ String  $\begin{bmatrix} 1 & b = a; \end{bmatrix}$  $b[0] = "b0";$ ist a [0] mit "b0" belegt.
- Jedes mehrdimensionale Array ist ein eindimensionales Array (der äußersten Dimension), dessen Einträge die Referenzen auf die (evtl. mehrdimensionalen) Arrays der zweitäußersten Dimension sind.
- Folge: "flexible Längen" und "Querverweise"

*Garbage Collection (Speicherbereinigung)*

- Definition: die Beseitigung nicht mehr benötigter Objekte aus dem Speicher
- Wenn die letzte Referenz auf ein Objekt gelöscht wird (durch Zuweisung auf ein anderes Objekt oder auf null, oder durch Ende des Gültigkeitsbereichs der lokalen Variablen), kann auf das Objekt nicht mehr zugegriffen werden.
- Im Gegensatz zu C, C++ oder Pascal macht der Compiler die Buchführung (Korrektheitsgründe!), d.h., die Freigabe des Speichers geschieht in Java automatisch.

# *Zusammenfassung*

- **Lebensdauern** 
	- von Programmen, Methoden, Objekten, Variablen
- Speicherverwaltung
	- Heap/Stack, Referenzen
- Parameterübergabemechanismen
	- call-by-value, call-by-reference
- Gleichheiten, Kopien
	- equals, clone
- **Arrays** 
	- auch mehrdimensional
- Garbage Collection